## Initiating a Prior Underpayment Adjustment (PUA) – Job Change for Bi-Weekly Exempt Employees

A job change that is too late for a payroll calculation is reflected by a backdated **Personnel Date** in Banner. **Job Change** is the adjustment reason to pay hours or differences in pay rates.

**NOTE**: In some cases, you will need to adjust a different pay period than the one worked. For the job changes to take effect on the adjustment, you will need to adjust a pay period during which the job change is effective.

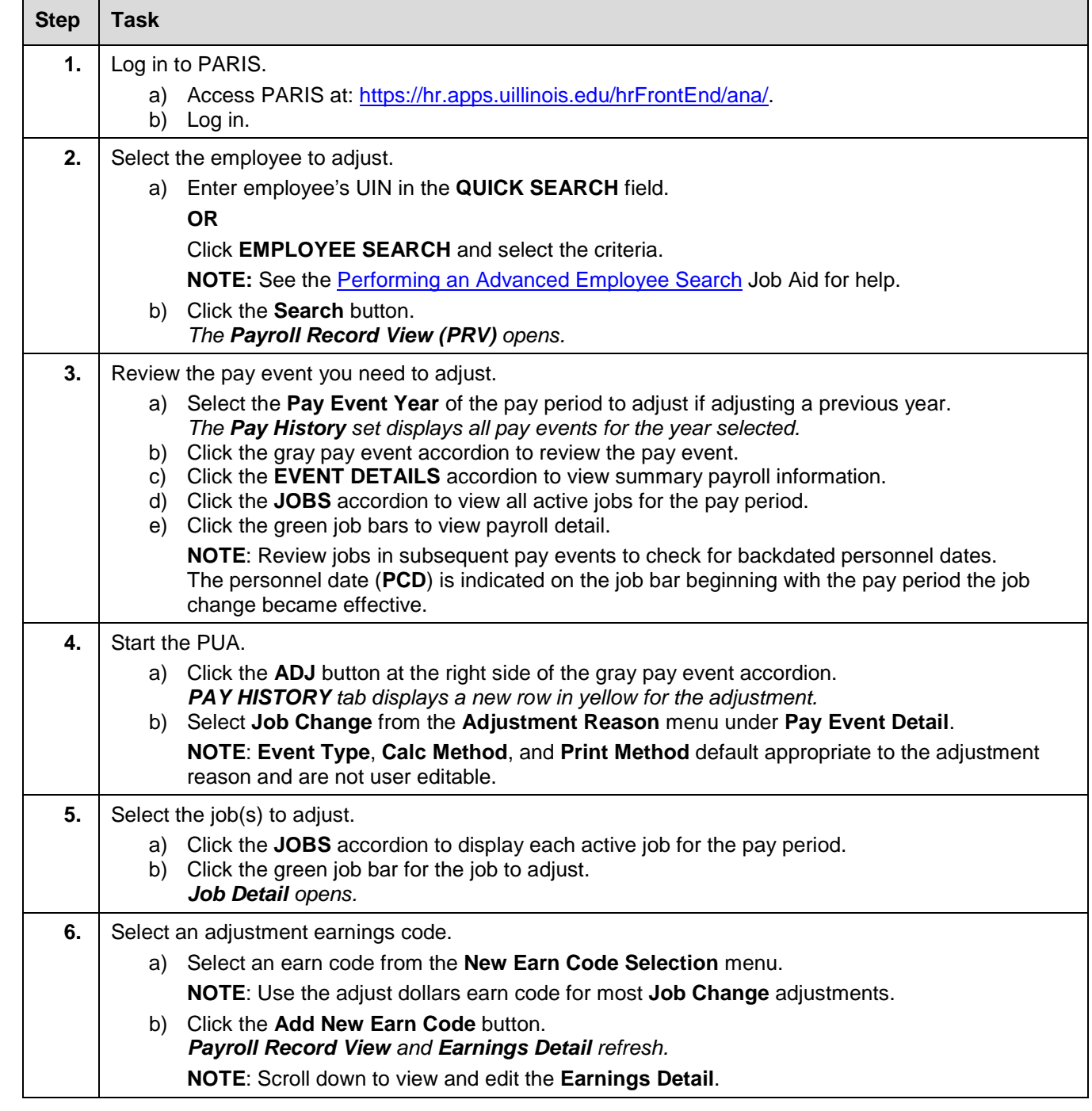

## I **C**  $\triangle$  UNIVERSITY OF ILLINOIS SYSTEM

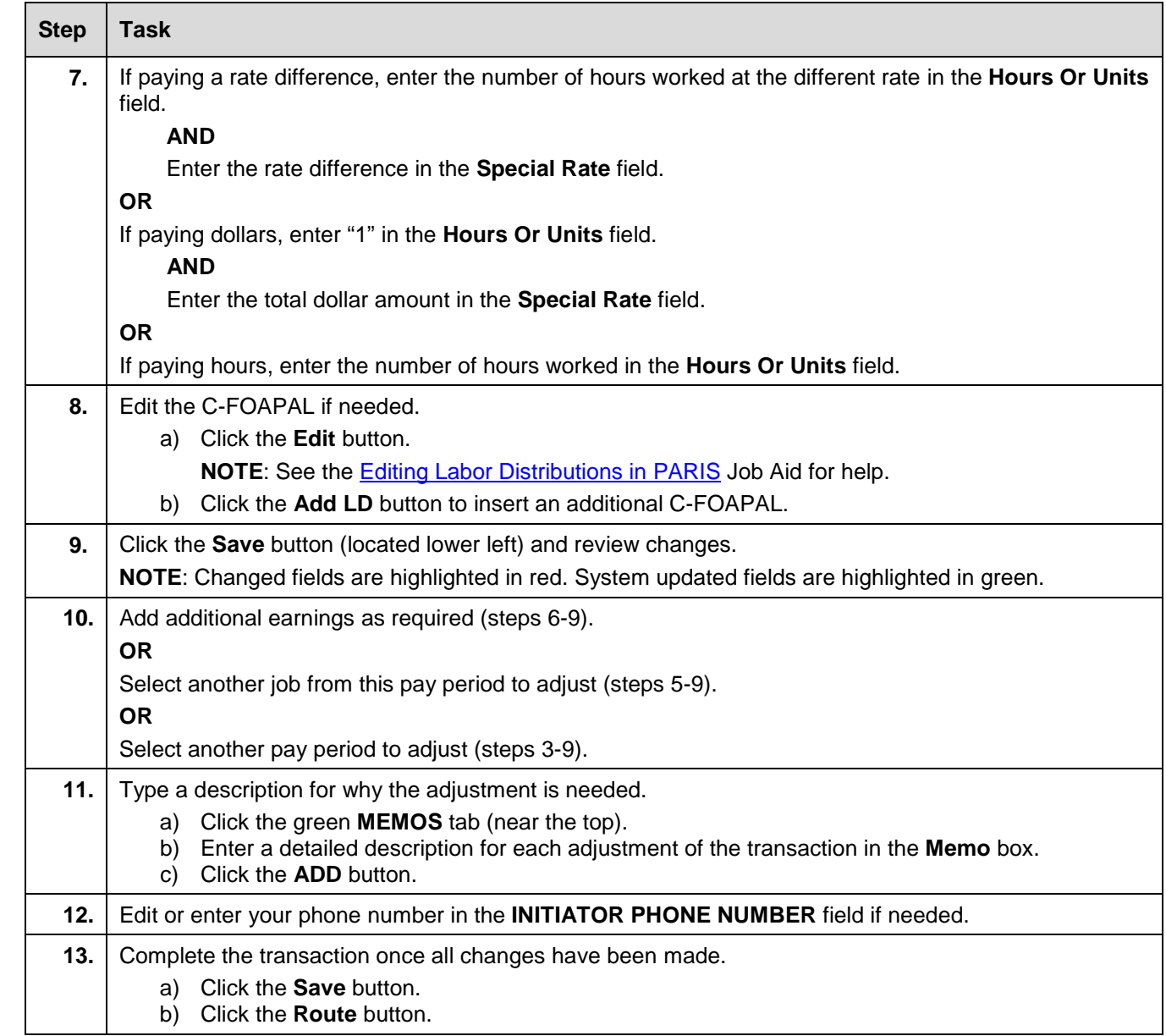

**NOTE**: To cancel a transaction before routing it, select **Delete Entire Transaction** from the **TRANSACTIONS** menu.